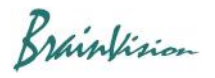

## **8-6-4. Calculation processing/single frames (Arithmetic operation (single frame))**

When [Other]-[Arithmetic operation (single frame)] is executed, the following screen is displayed, and you can perform calculation processing between two data in the same data set. Only one displayed frame is included in the calculation.

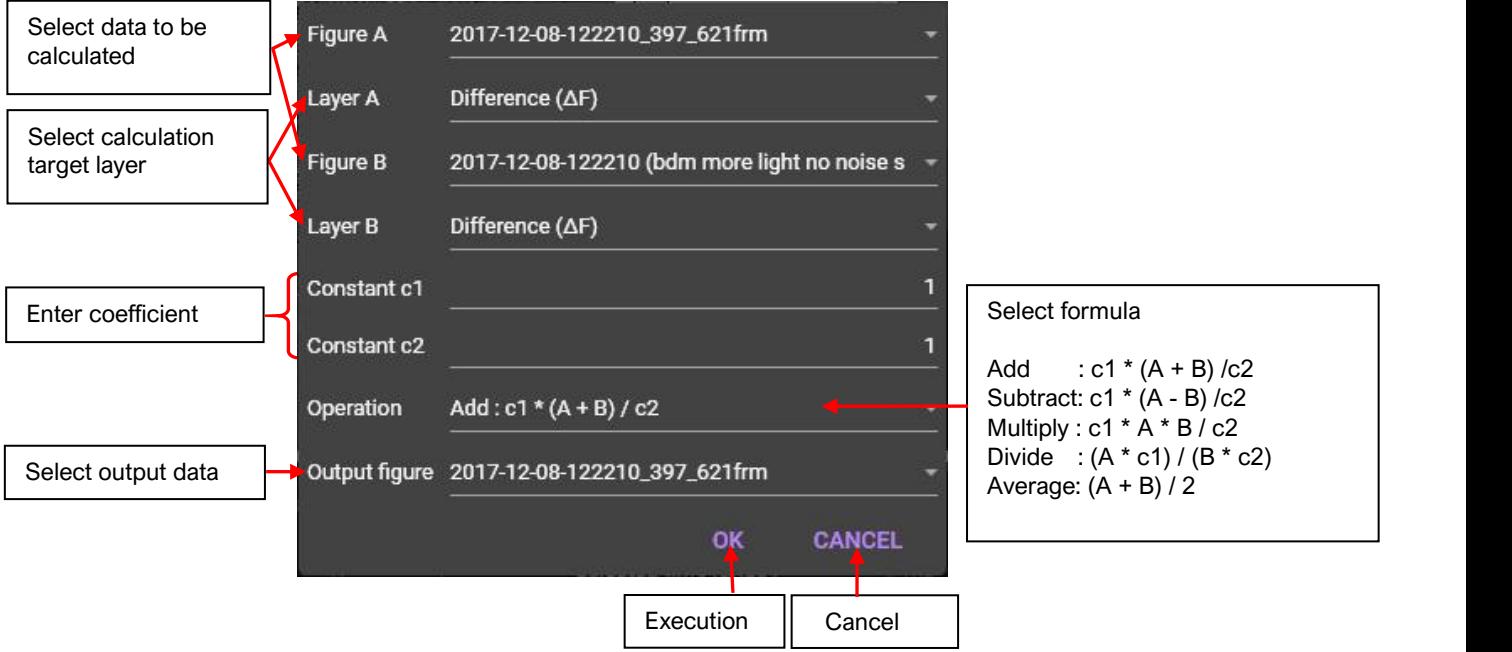